### MANUÁL K PORTÁLU UKAZATELŮ KVALITY ZDRAVOTNÍCH SLUŽEB

Vytvořila: Kancelář zdravotního pojištění z.s. Verze: listopad 2023

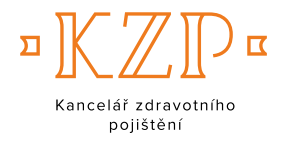

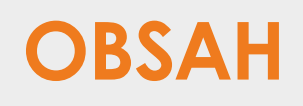

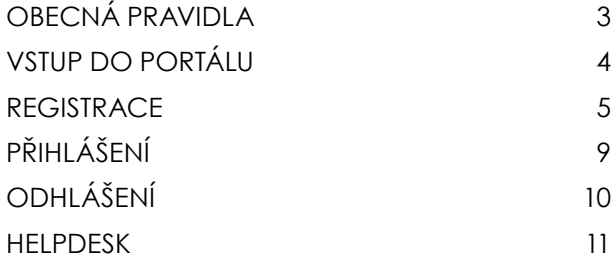

## <span id="page-2-0"></span>**OBECNÁ PRAVIDLA**

Portál ukazatelů kvality zdravotních služeb (dále též "Portál") je určen pro **uživatele z řad odborné veřejnosti** (poskytovatelů zdravotních služeb, zdravotních pojišťoven a jejich organizací, odborných společností, zřizovatelů, Ministerstva zdravotnictví ČR, apod.), k náhledu v obecné rovině je však k dispozici **i laické veřejnosti**.

Na základě registrace do Portálu mohou uživatelé **porovnat reálné výsledky ve zkoumané oblasti** a srovnat je referenčně s ostatními poskytovateli či s odborně doporučenými limity pro poskytování kvalitní zdravotní péče. Jednotliví poskytovatelé mají k náhledu referenční výsledky v anonymizované podobě, nadřízené orgány mohou na základě registrace vidět **detailní výsledky** všech jimi řízených a spravovaných poskytovatelů.

**Data jsou v Portálu chráněna** procesem Registrace, který je kromě technického procesu ošetřen také splněním závazných Podmínek užívání dat z tohoto Portálu. S těmito **Podmínkami** souhlasí každý uživatel Portálu při procesu Registrace. Do Portálu mají přístup pouze osoby, které splňují Podmínky jeho užívání, přičemž přihlášení do Portálu realizují na základě **přihlašovacího e-mailu a jedinečného hesla**.

## <span id="page-3-0"></span>**VSTUP DO PORTÁLU**

Přímý vstup do Portálu najdete na adrese: https://puk.kancelarzp.cz/

Alternativní cestou k Portálu je samostatná záložka na stránkách KZP.

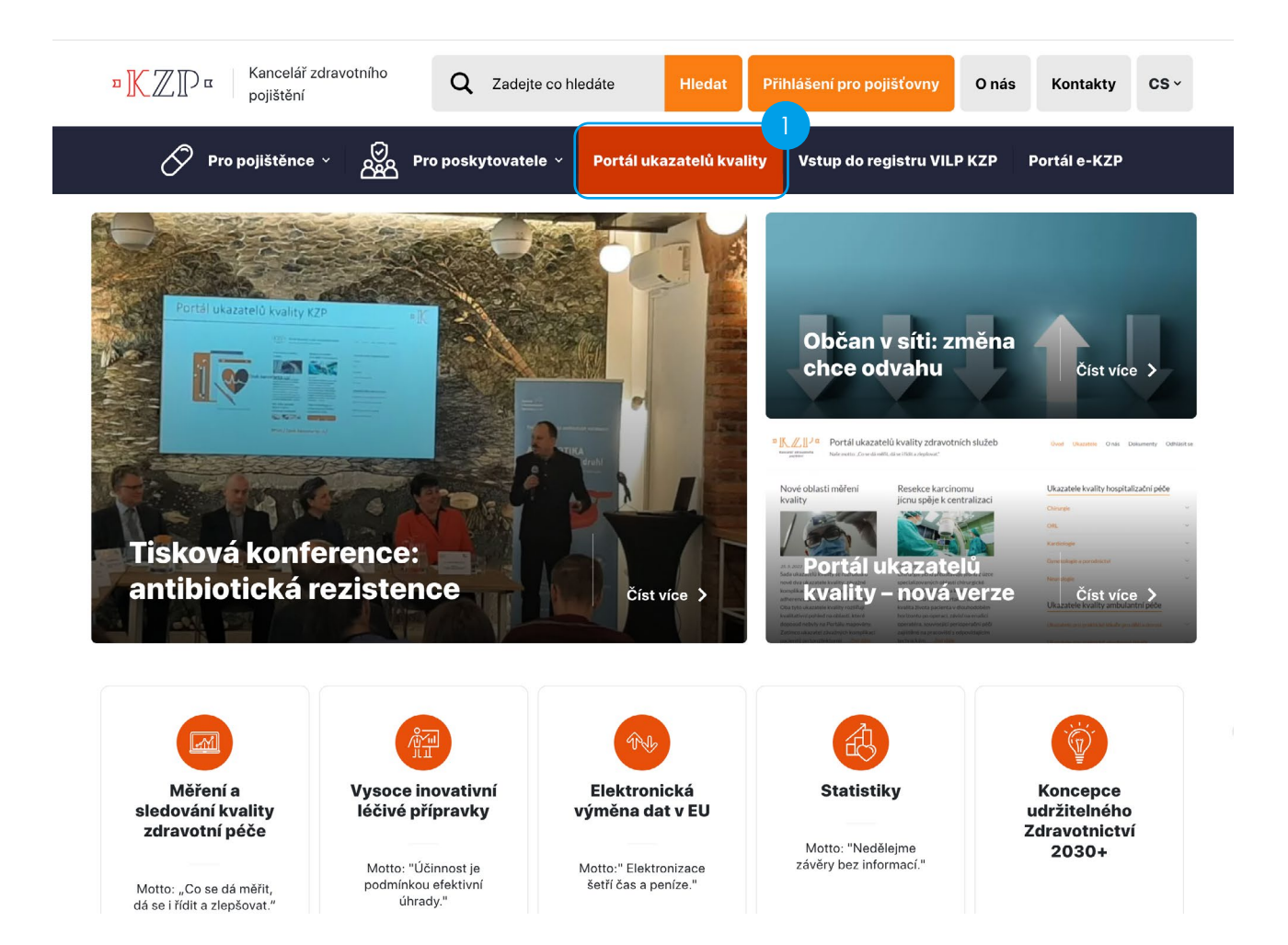

## <span id="page-4-0"></span>**REGISTRACE**

Bez registrace  $\left( \frac{2}{\sqrt{2}}\right)$ do Portálu má uživatel k dispozici pouze agregované údaje sledovaných ukazatelů bez možnosti náhledu na data konkrétního poskytovatele. Teprve na základě úspěšné registrace je uživateli přiděleno přihlašovací heslo. Pokud jste již přihlašovací údaje obdrželi dříve, přejděte na funkcionalitu přihlášení (viz Přihlášení níže).

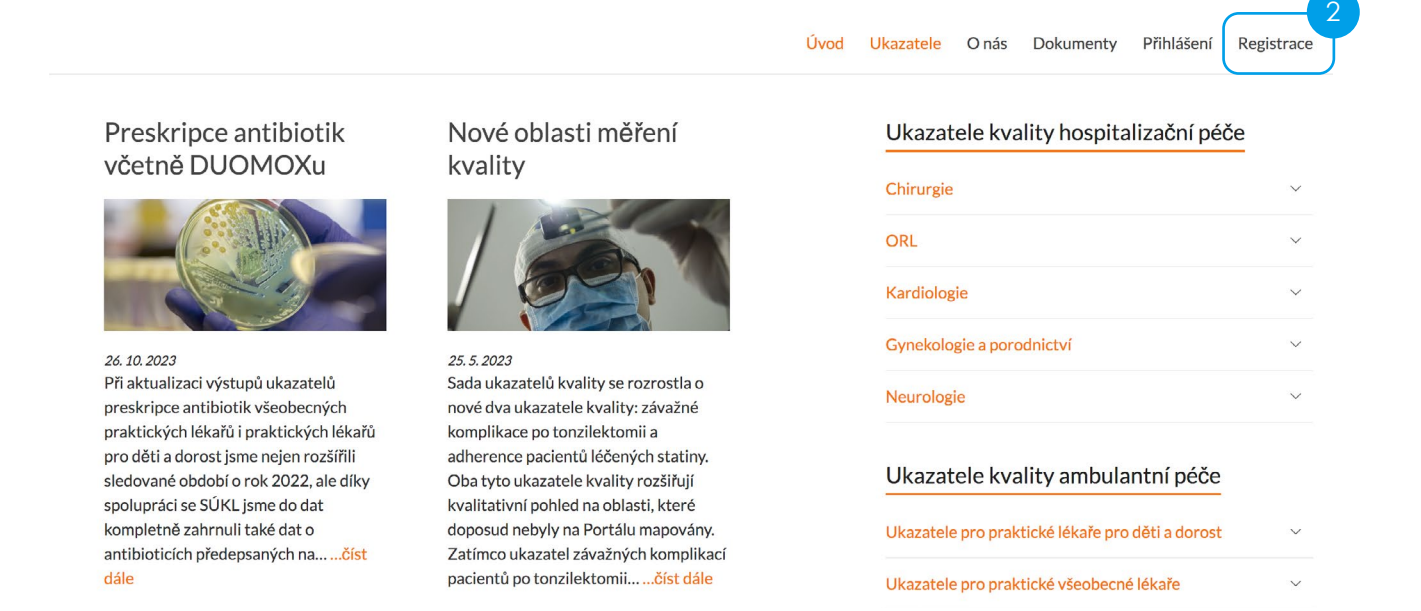

Samotný proces registrace je velmi krátký (při registraci vyplníte max. 7 polí) a uživatelsky přívětivý. Jednotlivá pole jsou doprovozena komentáři, které uživatele navigují při jejich editaci.

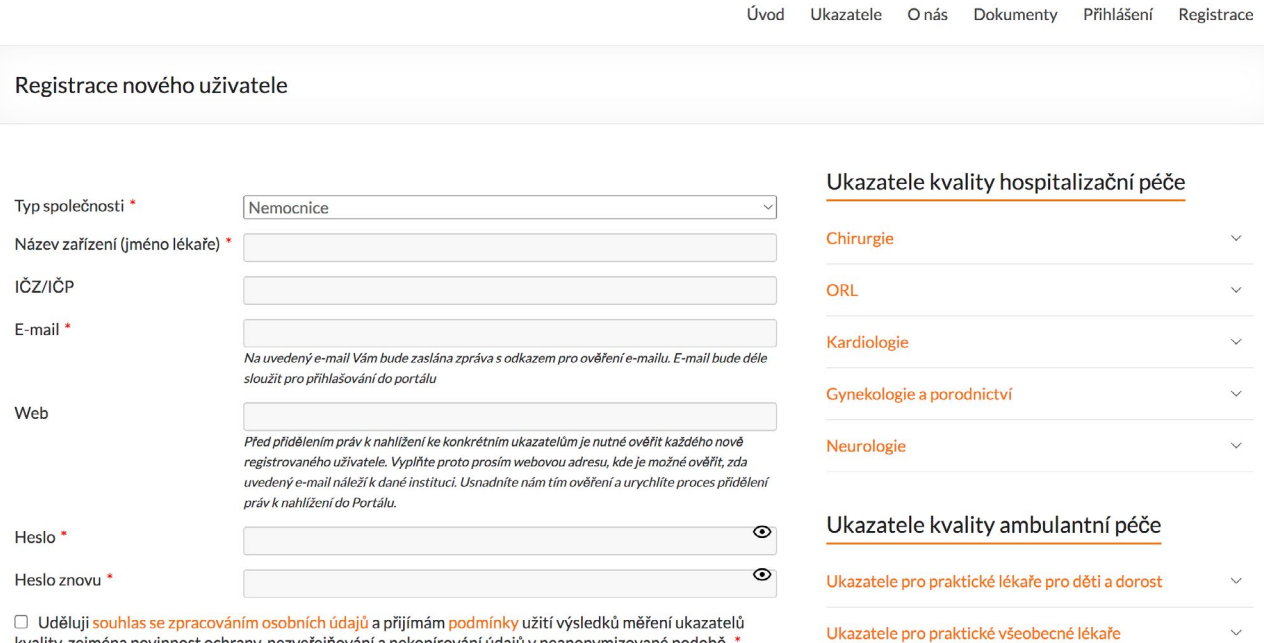

kvality, zejména povinnost ochrany, nezveřejňování a nekopírování údajů v neanonymizované podobě. \*

a (

V prvním kroku je nutné uvést typ společnosti, jejímž jménem a na základě jejíž oprávnění budete do Portálu a k jednotlivým datům přistupovat.

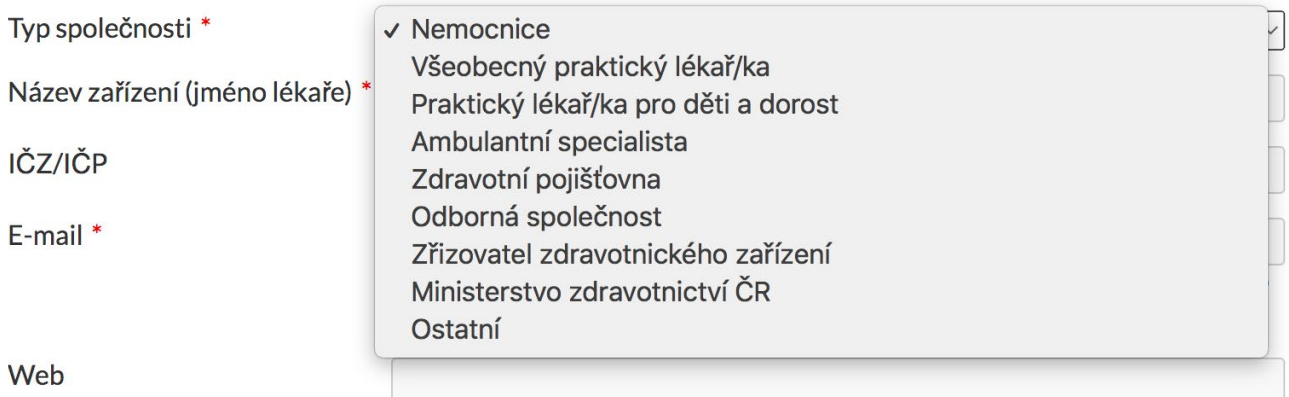

#### **Nemocnice:**

oprávnění k náhledu na reálná data za všechny oblasti (hospitalizační, ambulantní péče) v dané nemocnici mají pouze osoby zmocněné či jinak oprávněné jednat za tuto nemocnici (oprávnění stačí doložit při následné individuální komunikaci s KZP).

#### **Všeobecný praktický lékař/ka, Praktický lékař/ka pro děti a dorost, Ambulantní specialista:**

oprávnění k náhledu na vlastní reálná data.

#### **Zdravotní pojišťovna, Ministerstvo zdravotnictví ČR:**

oprávnění k náhledu na reálná data za všechny poskytovatele a odbornosti v Portálu.

#### **Odborná společnost:**

oprávnění k náhledu na reálná data všech poskytovatelů za danou odbornost mají pouze osoby zmocněné či jinak oprávněné jednat za tuto odbornou společnost (oprávnění stačí doložit při následné individuální komunikaci s KZP).

#### **Zřizovatel zdravotnického zařízení:**

oprávnění k náhledu na reálná data za všechny oblasti všech přímo řízených nemocnic či poskytovatelů mají pouze osoby zmocněné či jinak oprávněné jednat za tohoto zřizovatele (oprávnění stačí doložit při následné individuální komunikaci s KZP).

#### **Ostatní:**

oprávnění pro subjekty, které nesplňují ani jednu z výše uvedených kategorií přístupů. Toto oprávnění je individualizováno podle konkrétní specifikace daného subjektu.

Při zadávání názvu zařízení, kterou zastupujete, uveďte co nejpřesněji název daného subjektu.

Název zařízení (jméno lékaře)

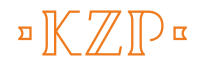

Identifikační číslo poskytovatele (IČZ) slouží k přesné identifikaci subjektu poskytovatele, které zastupujete. U některých typů žadatelů se toto pole automaticky skryje (není relevantní). V případě všeobecného praktického lékaře či praktického lékaře pro děti a dorost je nutné uvést IČP (namísto IČP).

IČZ/IČP

E-mailová adresa je nejen kontaktem pro účely další komunikace, ale především je přihlašovacím loginem do Portálu. Současně je Vaše e-mailová schránka určena pro jakoukoli další komunikaci. Kromě jiného Vám na ni zašleme přihlašovací údaje do Portálu.

E-mail \*

Na uvedený e-mail Vám bude zaslána zpráva s odkazem pro ověření e-mailu. E-mail bude déle sloužit pro přihlašování do portálu

Před přidělením práv k nahlížení ke konkrétním ukazatelům je nutné ověřit každého nově registrovaného uživatele. Vyplňte proto prosím webovou adresu, kde je možné ověřit, zda uvedený e-mail náleží k dané instituci. Usnadníte nám tím ověření a urychlíte proces přidělení práv k nahlížení do Portálu. Toto pole není pro registraci povinným údajem.

Web

Před přidělením práv k nahlížení ke konkrétním ukazatelům je nutné ověřit každého nově registrovaného uživatele. Vyplňte proto prosím webovou adresu, kde je možné ověřit, zda uvedený e-mail náleží k dané instituci. Usnadníte nám tím ověření a urychlíte proces přidělení práv k nahlížení do Portálu.

Vaše přístupové údaje budou chráněny verifikací prostřednictvím hesla, které si sami určíte. Formát hesla není nijak limitován, ale jeho bezpečnost zvýšíte kombinací velikosti písmen, číslic či znaků.

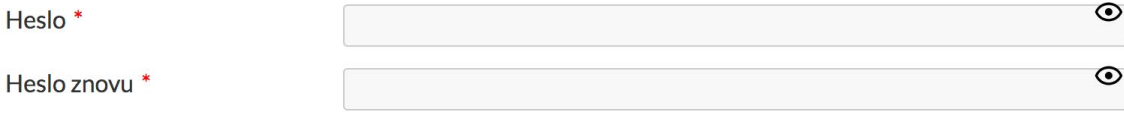

Před odesláním formuláře musíte udělit Souhlas se zpracováním osobních údajů se zpracováním osobních údajů, které jste do tohoto formuláře vyplnili, a současně musíte odsouhlasit a tím i přijmout Podmínky použití informací z Portálu ukazatelů kvality zdravotních služeb hrazených ze zdravotního pojištění.

□ Uděluji souhlas se zpracováním osobních údajů a přijímám podmínky užití výsledků měření ukazatelů kvality, zejména povinnost ochrany, nezveřejňování a nekopírování údajů v neanonymizované podobě. \*

Následně je možné formulář odeslat ke zpracování do KZP.

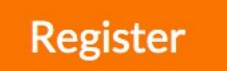

Přihlašovací údaje od nás obdržíte co nejdříve, maximálně v horizontu jednoho týdne. Pokud bychom se Vám v tomto časovém rámci neozvali, reklamujte prosím svou registraci na Helpdesku níže. Děkujeme.

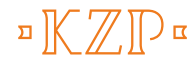

# <span id="page-8-0"></span>**PŘIHLÁŠENÍ**

V případě, že máte potvrzenou registraci do Portálu, můžete se do Portálu přihlásit <sup>3</sup> prostřednictvím níže uvedené obrazovky. Pokud přístupové údaje doposud nemáte, musíte se nejprve do Portálu zaregistrovat (viz Registrace výše). 3

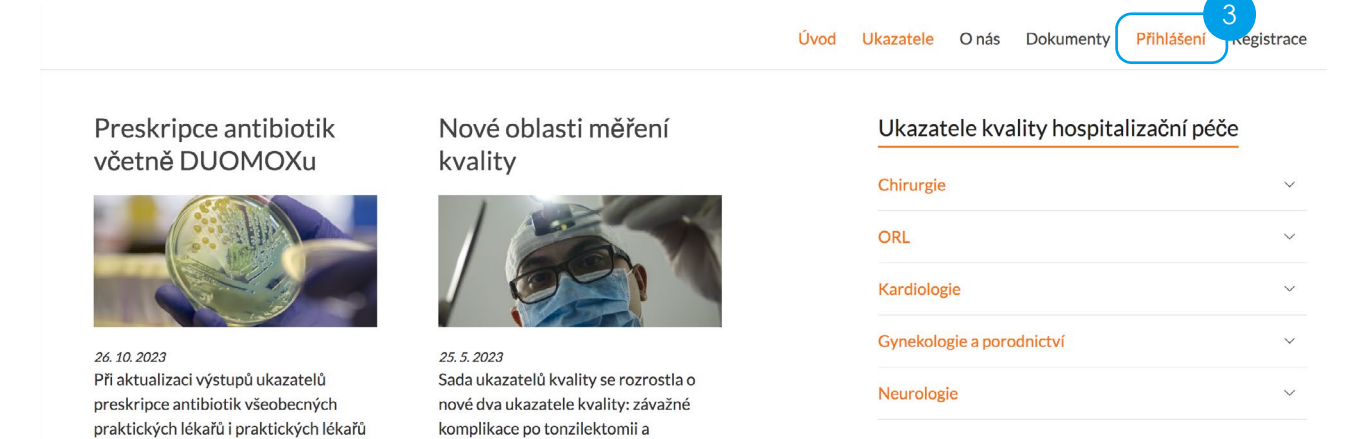

V případě ztráty hesla využijte odkaz Zapomněli jste heslo? (4) na administrátora KZP, se kterým vyřešíte případné potíže s přihlášením do Portálu. Pro usnadnění dalších přístupů v budoucnosti můžete při přihlášení zaškrtnout checkbox "Pamatovat si mě". V takovém případě budete mí ve svém zařízení vždy přístupy přednastaveny. 4

komplikace po tonzilektomii a

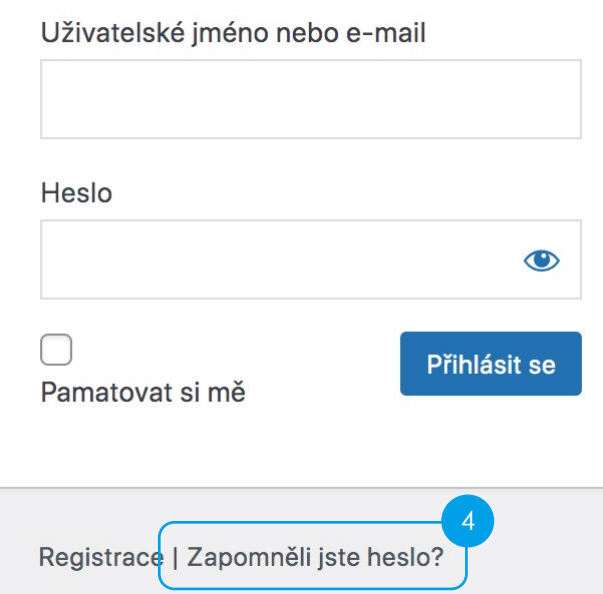

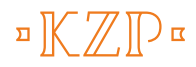

<span id="page-9-0"></span>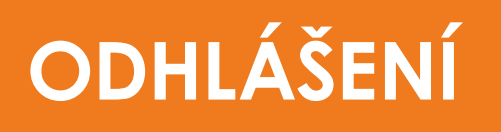

Po ukončení práce s Portálem se nezapomeňte z Portálu odhlásit. K dispozici jsou vám různé cesty, jak se z Portálu odhlásit <sup>5</sup> .

Bez tohoto ručního odhlášení zůstáváte v systému nadále přihlášeni. K automatickému odhlášení z Portálu dojde pouze v případě zavření příslušného webového prohlížeče.

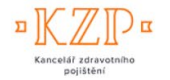

Portál ukazatelů kvality zdravotních služeb Naše motto: "Co se dá měřit, dá se i řídit a zlepšovat."

#### 5Odblásit s **Livod Ukazatele**  $O$  nás Dokumenty

#### Preskripce antibiotik včetně DUOMOXu

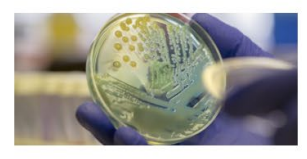

26 10 2023

Při aktualizaci výstupů ukazatelů preskripce antibiotik všeobecných praktických lékařů i praktických lékařů pro děti a dorost jsme nejen rozšířili sledované období o rok 2022, ale díky spolupráci se SÚKL jsme do dat kompletně zahrnuli také dat o antibioticích předepsaných na...... číst

#### Nové oblasti měření kvality

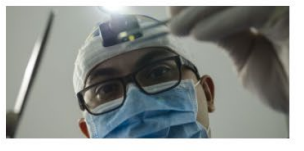

 $2552023$ 

Sada ukazatelů kvality se rozrostla o nové dva ukazatele kvality: závažné komplikace po tonzilektomii a adherence pacientů léčených statiny. Oba tyto ukazatele kvality rozšiřují kvalitativní pohled na oblasti, které doposud nebyly na Portálu mapovány. Zatímco ukazatel závažných komplikací Ukazatele kvality hospitalizační péče

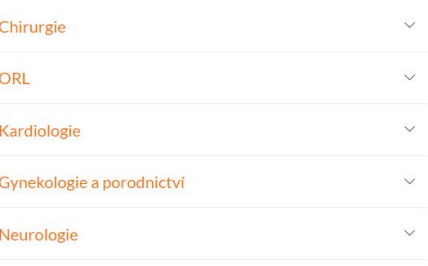

#### Ukazatele kvality ambulantní péče

Ukazatele pro praktické lékaře pro děti a dorost

## <span id="page-10-0"></span>**HELPDESK**

V případě uživatelských potíží s Portálem nebo v případě podnětů k dalšímu uživatelskému vylepšení Portálu kontaktujte KZP na adrese info@kancelarzp.cz, případně na odkaze Technická podpora v zápatí Portálu.

Vašimi podněty se budeme zabývat v co nejkratší možné době.

#### MANUÁL K PORTÁLU UKAZATELŮ KVALITY ZDRAVOTNÍCH SLUŽEB

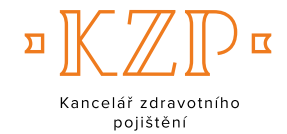

#### **Kancelář zdravotního pojištění**

nám. W. Churchilla 1800/2 130 00 PRAHA 3 IČ 70938393

> +420 236 033 411 info@kancelarzp.cz

**www.kancelarzp.cz**